# Platforma .NET – Wykład 5 Programowanie w C# – Część 3/3

Osoba prowadząca wykład, laboratorium i projekt: dr hab. inż. Marek Sawerwain, prof. UZ

Instytut Sterowania i Systemów Informatycznych Uniwersytet Zielonogórski

e-mail : M.Sawerwain@issi.uz.zgora.pl tel. (praca) : 68 328 2321, pok. 328a A-2, ul. Prof. Z.Szafrana 2, 65-246 Zielona Góra

Ostatnia kompilacja pliku: Monday 5th June, 2023, t: 23:05

V1.3 – 1/ 97

ma .NET – Wykład 5 Programowanie w C $\#$  – Część 3/3

### Spis treści

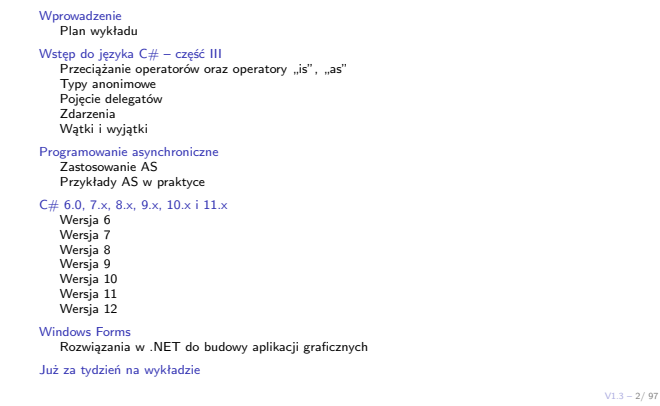

 $P$ na .NET – Wykład 5 Programowanie w C $#$  – Część 3/3

### Wprowadzenie Plan wykładu

# Plan wykładu – spotkania tydzień po tygodniu

- (1) Informacje o wykładzie, pojęcie platformy, podstawowe informacje o platformie .NET
- (2) Składowe platformy .NET: CLR, CTS, języki programowania, biblioteki klas, pojęcie podzespołu (ang. assembly)
- (3) Programowanie w  $C# -$  środowisko VS, MonoDevelop, syntaktyka C#, wyjątki, współpraca z DLL
- (4) Programowanie w  $C#$  model obiektowy, typy uogólnione, lambda wyrażenia
- (5) Programowanie w  $C#$  aplikacje "okienkowe", programowanie wielowątkowe
- <span id="page-0-0"></span>[\(6\)](#page-0-0) Programowanie w  $F#$  – podstawy, przetwarzanie danych tekstowych,
- [\(\\*\)](#page-0-0) "Klasówka I", czyli egzamin cześć pierwsza
- (7) Dostęp do baz danych

V1.3 – 3/ 97

Platfo[rma .NET – Wykład 5 Progr](#page-0-0)amowanie w C# – Część 3/3 [Wprowadzenie](#page-1-0) [Plan wykładu](#page-1-0)

Notatki

# Pl[an](#page-3-0)[wykładu](#page-3-0)[– t](#page-3-0)ydzień po tygodniu

(8) [Język zapytań LINQ, En](#page-9-0)tity Framework

- (9) [Obsługa stan](#page-9-0)dardu XML
- (10) [Technologia ASP.NET](#page-9-0) 1/2
- (11) [Technologia ASP.NET 2/](#page-12-0)2
- (12) [Mod](#page-13-0)el widok i kontroler Model View Controller

(13) [Two](#page-15-0)rzenie usług sieciowych SOAP i WCF (komunikacja sieciowa)

- (14) [Wy](#page-17-0)[kła](#page-18-0)d monograficzny .NET 1 (15) [Wykła](#page-19-0)d monograficzny .NET 2
- (\*) ["Klas](#page-19-0)ówka II", czyli egzamin cześć druga

Notatki

Notatki

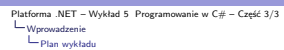

# Plan wykładu

1. przeciążanie operatorów i konwersje typów,

- 
- 1.1 przeciążanie operatorów, typy anonimowe,<br>1.2 operatory "is", "as",<br>1.3 zdarzenia oraz delegacje,
- 2. wątki i wyjątki,
- 2.1 wyjątki,
- 2.2 przeznaczenie wątków,
- 2.3 podstawowe konstrukcje.
- 3. główne klasy i obiekty aplikacji okienkowych,
	- 3.1 hierarchia klas,
	- 3.2 okno aplikacji, 3.3 system grafiki GDI+.
	-

 $V1.3 - 5/97$ 

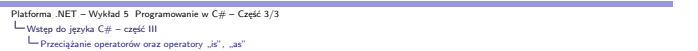

# Przeciążanie operatorów

Język C# pozwala na przeciążanie operatorów w przypadku typów użytkownika poprzez definicję statycznych składowych poprzez użycie słowo kluczowego operator.

public static Complex operator +(Complex c1, Complex c2)

Nie wszystkie operatory mogą być przeciążone:

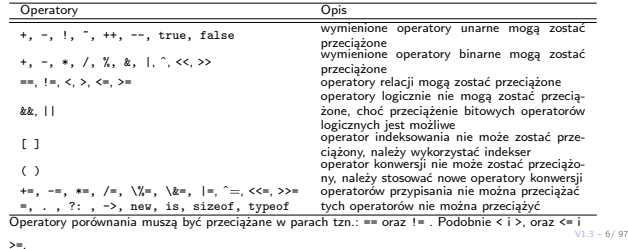

Platforma .NET – Wykład 5 Programowanie w C# – Część 3/3<br>
Wstęp do języka C# – część III<br>
Przeciążanie operatorów oraz operatory "is", "as"

# Znane i lubiane liczby zespolone

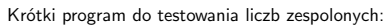

<span id="page-1-0"></span>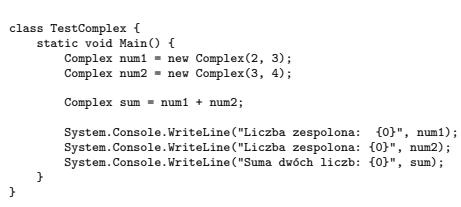

V1.3 – 7/ 97

Platforma .NET – Wykład 5 Programowanie w C# – Część 3/3<br>
Wstęp do języka C# – część III<br>
– Przeciążanie operatorów oraz operatory "is", "as"

# Znane i lubiane liczby zespolone

# Klasa reprezentująca liczby zespolone:

public struct Complex { public int real; public int imaginary; public Complex(int real, int imaginary) { this.real = real; this.imaginary = imaginary; } public static Complex operator +(Complex c1, Complex c2) { return new Complex(c1.real + c2.real, c1.imaginary + c2.imaginary); } public override string ToString() { return (System.String.Format("{0} + {1}radius", real, imaginary));

} }

Notatki

## Notatki

Notatki

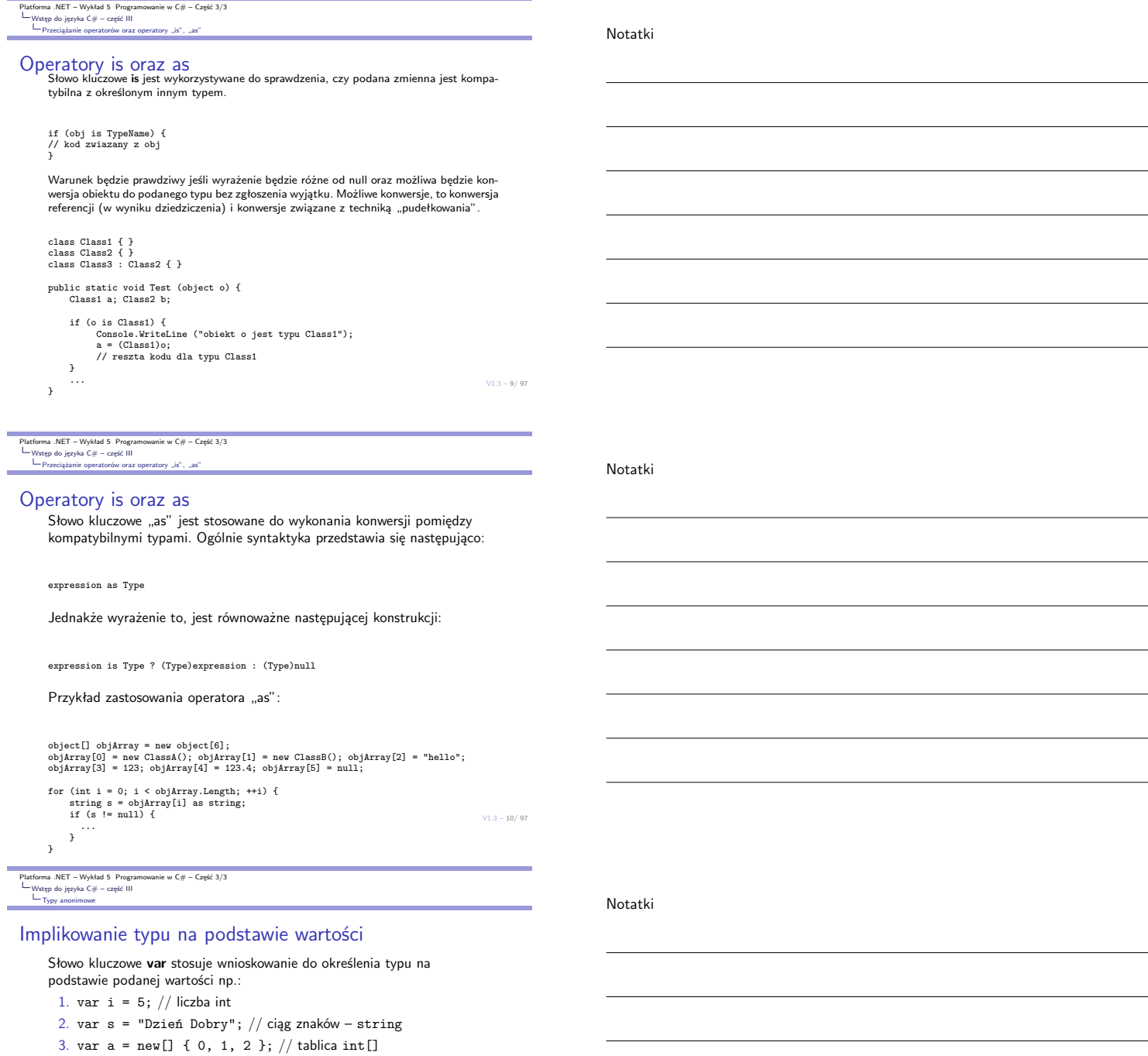

- 4. var list = new List <int > (); // List <int >>>>>
- 5. var expr = from c in customers where c.City == "London"

select c; // IEnumerable<Customer> albo IQueryable<Customer> Wnioskowanie typu w kontekście **var** jest stosowane w następujących przypadkach:

<span id="page-2-0"></span>▶ [w przypadku przypisań lokalnych w](#page-0-0) kontekście słowa **var** ,

- ▶ [w sekcji inic](#page-1-0)jalizacyjnej pętli **for** ,
- ▶ [w sekcji inicjalizacyjnej kons](#page-1-0)trukcji **foreach**,
- ▶ wyrażenia ze słowem **using** (typy zgodne z interfejsem **IDisposable**).

 $V1.3 - 11/97$ 

```
Platforma .NET – Wykład 5 Programowanie w C# – Część 3/3<br>
U Wstęp do języka C# – część III<br>
U Typy anonimowe
```
# Typy anonimowe

Typ anonimowy to udogodnienie, polegające na tym iż kompilator tworzy klasę z ele-mentami tylko do odczytu na podstawie wartości podanych przy wykorzystaniu notacji inicjalizatora klasy { ... }:

var v = new { Amount = 108, Message = "Hello" };

Tego rodzaju deklaracje stosuje się zazwyczaj w przypadku klauzuli <mark>select</mark> w zapytaniach<br>LINQ. Anonimowe typy oferują dostęp tylko do pól, metody i własności nie mogą być<br>stosowane, typ anonimowy nie może być rzutowany na

```
var productQRY =
from prod in TBLProdukty
select new { prod.Kolor, prod.Cena };
```

```
foreach (var v in productQRY) {
Console.WriteLine("Kolor={0}, Cena={1}", v.Kolor, v.Cena);
```
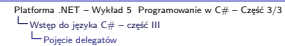

### Czym jest delegat?

Delegat to typ określający sygnaturę metody. Instancja (egzemplarz) delegata pozwala na przypisanie innej metody o kompatybilnej sygnaturze. Przykładowa definicja:

public delegate void DeleteMessage(string messageID); Typ delegatu jest określany przez nazwę delegatu. Delegat to bezpieczna odmiana wskaźników do funkcji w językach C/C++. I tak dla przykładowej metody:

public static void DelegateMethod(string m) { System.Console.WriteLine(m); }

Utworzenie instancji obiektu delegatu:

DeleteMessage handler = DelegateMethod;

Wywołanie podstawionej metody:

handler("Hello World");

V1.3 – 13/ 97

 $\frac{1}{2}$ ma .NET – Wykład 5 Programowanie w C $\#$  – Część 3/3 Wstęp do języka C# – część III Pojęcie delegatów

### Czym jest delegat?

}

Delegat to typ, a więc może stanowić typ dla argumentu metody:

public void MethodWithCallbackDelegate(int par1, int par2, DelegateMethod \_cb) {

\_cb("Suma parametrów: " + (par1 + par2).ToString());

Wywołanie metody z argumentem w postaci delegatu:

MethodWithCallbackDelegate(2, 3, handler);

Uwagi i własności dotyczące delegatów:

- 1. delegat jest podobny do wskaźnika do funkcji w  $C/C++$  ale oferuje bezpieczeństwo typu,
- 2. delegat może zostać przekazany jako parametr,
- 3. delegat jest stosowany do tworzenia wywołań zwrotnych (callback),
- 4. delegat może być łączony w łańcuch delegatow, jedno wywołanie może skutkować wywołaniem wielu metod, 5. delegat może wskazywać metody bez ścisłej zgodności z sygnatura (tzw.
- $V1.3 14/9$ wariancja i kontrwariancja).

Platforma .NET – Wykład 5 Programowanie w C# – Część 3/3<br>
Uwstęp do języka C# – część III<br>
Upojęcie delegatów

# Kombinacja delegatow (multicase delegates)

Delegat choć jest typem pozwala na tworzenie kombinacji delegatów za pomocą operatorów sumy (i różnicy). Łączyć można "delegaty" tych samych typów.

delegate void DelegateTypeName(string s); Prosty przykład tworzenia kombinacji delegatów:

<span id="page-3-0"></span>DelegateTypeName a, b, c, d; a = Mehtod1; b = Method2; [c = a + b;](#page-0-0) [d = c - a;](#page-1-0) [a\("A"\); b\(](#page-3-0)"B"); c("C"); d("D");

 $V1.3 - 15/97$ 

Platforma .NET – Wykład 5 Programowanie w C# – Część 3/3<br>L—Wstęp do języka C# – część III<br>L—Pojęcie delegatów

### Odczyt utworzonych wartości

Oddzielnym problemem jest odczyt wartości poszczególnych metod wywołanej kombinacji delegatów.

public static int Method1() { // zadania realizowane // w metodzie return 1; }

Utworzenie delegatów przy wykorzystaniu wzorca delegatu, który nie przyjmuje argumentów ale zwraca liczbę całkowitą:

Func<int> DelInst1 = Class1.Method1; Func<int> DelInst2 = Class1.Method2;<br>Func<int> DelInst3 = Class1.Method3;

Func<int> Instances = DelInst1 + DelInst2 + DelInst3;

 $.3 - 16/97$ Wywołanie i odczytanie wartości zwracanych przez poszczególne metody:

Notatki

# Notatki

Notatki

```
Platforma .NET – Wykład 5 Programowanie w C# – Część 3/3<br>
Uwstęp do języka C# – część III<br>
Upojęcie delegatów
```
# Metody anonimowe

}

W uproszczeniu jest to metoda zdefiniowana w miejscu użycia/przypisania bez określonej<br>nazwy. Najczęściej stosowane są w kontekście delegatów i zdarzeń. Jednak w obecnym<br>standardzie preferowane są lambda-wyrażenia, przy cz stosowane bez listy argumentów.

delegate void Pokazywacz(string s);

```
static void Main() {
Pokazywacz p = delegate(string j) {
System.Console.WriteLine(j);
};
```
p("Delegat stosuje metodę anonimową");

- p = new Pokazywacz(Klasa.ZróbCośZTymStringiem);
- p("Ten delegat stosuje metodę ZróbCośZTymStringiem");

static void ZróbCośZTymStringiem(string k) { System.Console.WriteLine(k); }

Stosowanie metod anonimowych, pozwala na redukcję narzutu w kodzie, bowiem eliminuje konieczność tworzenia oddzielnych metod do realizacji niewielkich zadań.

V1.3 – 17/ 97

Platforma .NET – Wykład 5 Programowanie w C# – Część 3/3<br>L—Wstęp do języka C# – część III<br>L—Pojęcie delegatów

### Bezparametrowe metody anonimowe

Przykład przydatności metody anonimowej:

```
void StartThread()
{
   System.Threading.Thread t1 = new System.Threading.Thread
      (delegate()
            {
               System.Console.Write(Rozpoczęcie, ");
               System.Console.WriteLine("realizacji zadania!");
StartTask();
    });
t1.Start();
```
Powyższa metoda uruchamia nowy watek, gdzie początkowe instrukcję uruchamiające zadanie nie wymagają oddzielnej jawnie określonej metody.

 $V1.3 - 18/97$ 

Platforma .NET – Wykład 5 Programowanie w C# – Część 3/3<br>
Wstęp do języka C# – część III<br>
— Zdarzenia –

### Zdarzenia

}

.<br>obiekt/klasa może zgłosić "zdarzenie" które zostanie przekazane do innej klasy (obiektu.<br>Klasa która wysyła (podnosi) zdarzenie jest nazywana publikatorem (publisher), a klasy<br>Klasa która wysyła (podnosi) zdarzenie jest która odbiera zdarzenie subskrybentem (subscriber). Uwagi i własności dotyczące zdarzeń:

- ▶ Publikator określa, które zdarzenie będzie zgłoszone, natomiast subskrybent określa jaka akacja zostanie zrealizowana po otrzymaniu zdarzenia,
- $\blacktriangleright$  zdarzenie może posiadać wielu subskrybentów, subskrybent może obsługiwać wiele<br>zdarzeń z wielu publikatorów,
- ▶ zdarzenia, które nie posiadają subskrybentów nie są podnoszone,
- ▶ zazwyczaj zdarzenia są stosowane do sygnalizowania akcji użytkownika jak np.: kliknięcie na przycisk, wybranie opcji z menu, ▶ w przypadku, gdy zdarzenie posiada wielu subskrybentów, to poszczególne metody
- [obsługujące zdarzenie są wywoływane sy](#page-0-0)nchroniczne, w momencie zgłoszenia [zdarzenia \(mo](#page-1-0)żliwa jest też obsługa asynchroniczna),
- ▶ [zdar](#page-3-0)zenia mogą być stosowane do synchronizowania wątków,
- ▶ w .NET zdarzenie bazują na delegacie **EventHandler** oraz klasie bazowej **EventArgs**.

 $V1.3 - 19/97$ 

Platforma .NET – Wykład 5 Programowanie w C# – Część 3/3<br>
Wstęp do języka C# – część III<br>
— Zdarzenia –

### Podłączanie obsługi zdarzenia

Podłączenie obsługi przykładowego zdarzenia "Load":

this.Load += new System.EventHandler(this.Form1\_Load);

Podobnie jak wyżej ale bez słowa **new**:

publisher.RaiseCustomEvent += HandleCustomEvent;

Wykorzystanie *λ*-wyrażenia:

this.Click += (s,e) => { MessageBox.Show(((MouseEventArgs)e).Location.ToString()); };

Usunięcie obsługi zdarzenia:

Notatki

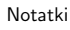

Notatki

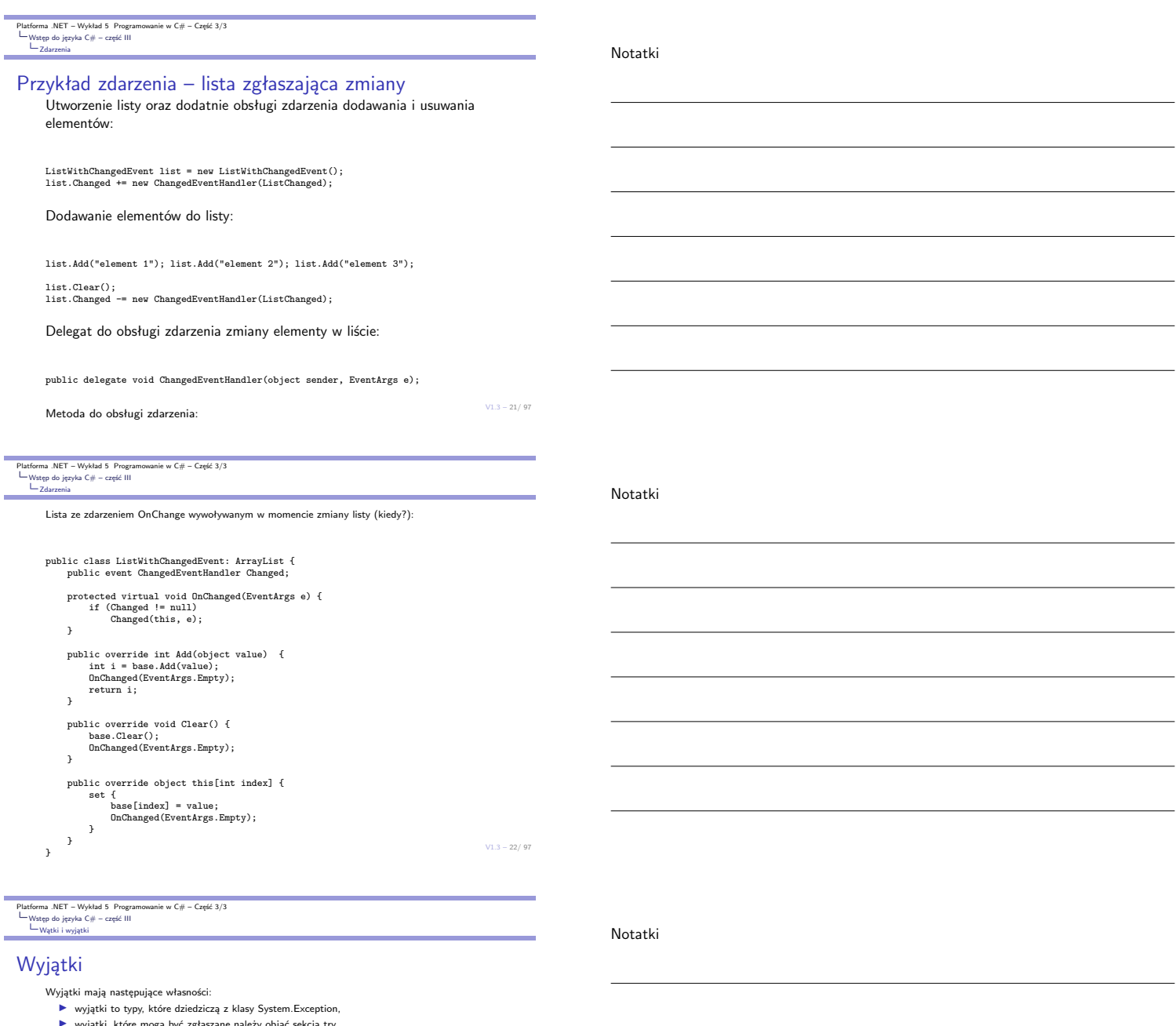

- ▶ wyjątki, które mogą być zgłaszane należy objąć sekcją try, ▶ wyjątki są zgłaszane przez stosowanie słowa kluczowego throw,
- ▶ w momencie zgłoszenia wyjątku, kontrola sterownia jest przekazywana do pierwszej obsługi wyjątku określonej słowem catch,
- ▶ jeśli nie ma obsługi zgłoszonego wyjątku, program zostaje zatrzymany i wyświetlany jest komunikat o błędzie,
- $\blacktriangleright$  nie należy przechwytywać wyjątku, który nie jest możliwy do obsłużenia i wprowadzenie<br>poprzez to aplikacji w stan nieokreślony. W przypadku przechwycenia System.Exception<br>najlepiej zgłosić ten wyjątek ponownie na
- ▶ warto w bloku wyjątku podawać nie tylko typ wyjątku ale także zmienną, gdyż klasa reprezentująca wyjątek może dostarczyć dodatkowych informacji o powodach wystąpienia sytuacji krytycznej,
- 
- <span id="page-5-0"></span> $\begin{array}{ll} \bullet \quad \text{objective} \quad \text{projecty} \quad \text{vijgktu zawierają szczegółowe informacje o błędzie, min. stan stosu wywołań oraz teststowy w  
pisi być błędu, \end{array} \end{array}$  $\begin{array}{ll} \bullet \quad \text{objective} \quad \text{projecty} \quad \text{vijgktu zawierają szczegółowe informacje o błędzie, min. stan stosu wywołań oraz teststowy w  
pisi być błędu, \end{array} \end{array}$  $\begin{array}{ll} \bullet \quad \text{objective} \quad \text{projecty} \quad \text{vijgktu zawierają szczegółowe informacje o błędzie, min. stan stosu wywołań oraz teststowy w  
pisi być błędu, \end{array} \end{array}$  biektowy opis błędu, <br> $\begin{array}{ll} \bullet \quad \text{kod w sekcji finalty jest wykonywany nawet w przypadku zgłoszenia wyjątku, blok finally wartości  
swować do zwalniana użytych zasobów, np.: zamykania otwartych strumieni i plików, \end{array} \end{array}$  $\begin{array}{ll} \bullet \quad \text{kod w sekcji finalty jest wykonywany nawet w przypadku zgłoszenia wyjątku, blok finally wartości  
swować do zwalniana użytych zasobów, np.: zamykania otwartych strumieni i plików, \end{array} \end{array}$  $\begin{array}{ll} \bullet \quad \text{kod w sekcji finalty jest wykonywany nawet w przypadku zgłoszenia wyjątku, blok finally wartości  
swować do zwalniana użytych zasobów, np.: zamykania otwartych strumieni i plików, \end{array} \end{array}$
- 

 $V1.3 - 23/97$ 

Platforma .NET – Wykład 5 Programowanie w C# – Część 3/3<br>U Wstęp do języka C# – część III<br>Wątki i wyjątki

# Hierarchia wyjątków

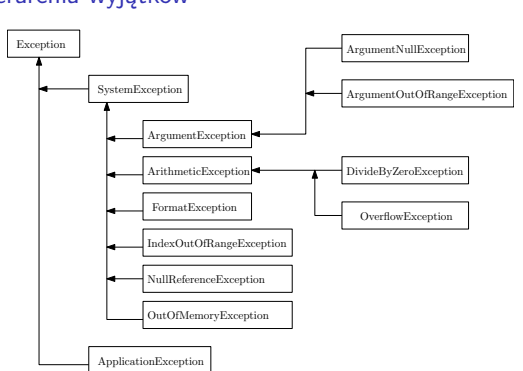

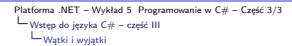

# Kiedy wyjątki powinny być zgłaszane

Zgłoszenie wyjątku powinno następować w następujących warunkach:

- 1. metoda nie może zrealizować postawionych zadań,
- 2. nastąpiło niewłaściwe wywołanie/odwołanie do obiektu,
- 3. w przypadku kiedy argument w metodzie nie jest poprawny. Przykład zgłaszania wyjątku w przypadku przekroczeniu zakresu:

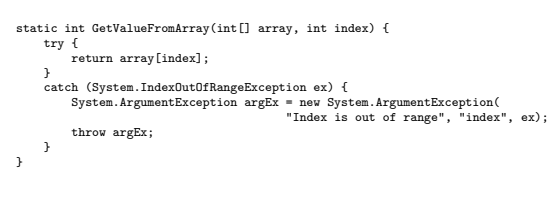

V1.3 – 25/ 97

Platforma .NET – Wykład 5 Programowanie w C# – Część 3/3<br>U Wstęp do języka C# – część III<br>Wątki i wyjątki

# Przykład try ... catch ...

Konstrukcja try-catch zawiera blok try, w którym znajduje się kod, oraz jednej bądź więcej sekcji catch, w których znajdują się poszczególne sekcje obsługi różnych typów wyjątków.

try { string s = null; ProcessString(s); } catch (ArgumentNullException e) { Console.WriteLine("{0} Wyjątek numer jeden", e); } catch (Exception e) { Console.WriteLine("{0} Wyjątek numer dwa", e);  $\ddot{\phantom{1}}$ 

V1.3 – 26/ 97

Platforma .NET – Wykład 5 Programowanie w C# – Część 3/3<br>
Wstęp do języka C# – część III<br>
Wątki i wyjątki

Przykład try ... finally ...

Blok **finally** jest zawsze wykonywany bez względu na to, czy zostały zgłoszone wyjątki.

int i = 123; string s = "Jakiś ciąg znaków"; object o = s; try { i = (int)o; // błędna konwersja } finally { [Console.Write\("i = {0}", i\);](#page-0-0) [}](#page-1-0)

V1.3 – 27/ 97

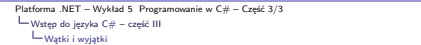

# Przykład try ... catch ... finally ...

Zazwyczaj sekcje <mark>catch i finally</mark> stosuje się w kontekście wykrywania błędów w korzy-<br>staniu z poprawnie otworzonych zasobów, jednak po próbie skorzystaniu bez względu na<br>pojawienie błędów oczekuje się iż dostęp do zasobu

string path = @"c:\users\public\test.txt";<br>System.IO.StreamReader file = new System.IO.StreamReader(path);<br>char[] buffer = new char[10];

try { file.ReadBlock(buffer, index, buffer.Length); }

catch (System.IO.IOException e) { Console.WriteLine("Error reading from {0}. Message = {1}", path, e.Message); }

finally { if (file != null) { file.Close(); }

}

Notatki

Notatki

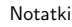

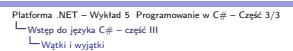

}

# Definicja wyjątku użytkownika

Wyjątek jest reprezentowany przez nazwę klasy i musi dziedziczyć z klasy System.Exception:

[Serializable()] public class ZłyIdentyfikatorWydziałuWyjątek : System.Exception {<br>public ZłyIdentyfikatorWydziałuWyjątek() : base() { }<br>public ZłyIdentyfikatorWydziałuWyjątek(string message) : base(message) { }<br>public ZłyIdentyfikatorWydz protected ZłyIdentyfikatorWydziałuWyjątek(

System.Runtime.Serialization.SerializationInfo info, System.Runtime.Serialization.StreamingContext context) { }

V1.3 – 29/ 97

Platforma .NET – Wykład 5 Programowanie w C# – Część 3/3<br>U Wstęp do języka C# – część III<br>Wątki i wyjątki

Sprawdzanie przekroczenia zakresu Słowo kluczowe **checked** (jest to także operator) jest stosowane do wymuszenia testu przepełnienia zakresu w przypadku operacji arytmetycznych:

int dwanaście = 12; int i2 = 2147483647 + dwanaście; Console.WriteLine(checked(2147483647 + ten));

checked { int i3 = 2147483647 + ten; Console.WriteLine(i3); }

Lepszym rozwiązaniem jest naturalnie przechwycenie wyjątku:

try { z = checked(maxIntValue + 12);

} catch (System.OverflowException e) { Console.WriteLine("Przekroczenie zakresu: " + e.ToString()); }

 $V1.3 - 30/97$ 

Platforma .NET – Wykład 5 Programowanie w C# – Część 3/3<br>
Wstęp do języka C# – część III<br>
Wątki i wyjątki

# Czym jest wątek?

Środowisko wielowątkowe/wieloprocesorowe i tworzenie dla tego typu środowisk progra-mów, to obecnie bardzo ważny obszar ze względu na rozwiązania wieloprocesorowe jakie stały się obecne niemal we wszystkich zastosowaniach począwszy od zagadnień nauko-wych, komercyjnych, a kończąc na rozwiązaniach domowych.

### Czym jest wątek

Podstawowym elementem w systemie operacyjnym jest proces, realizujący określone zadanie. W ramach procesu mniejszą jednostką jest wątek, którego przeznaczeniem jest realizacja określonego zadania w ramach procesu. Każdy wątek zawiera obsługę wyjątków, podlega systemowi priorytetów, posiada także mechanizmy do zatrzymania realizacji zadania bądź jego wznowieniu.

#### [Uwaga](#page-0-0)

[Wątkó](#page-5-0)[w w C# n](#page-1-0)ie należy odnosić do systemu wątków danego systemu operacyjnego, w ramach którego działa maszyna CLR.

V1.3 – 31/ 97

Platforma .NET – Wykład 5 Programowanie w C# – Część 3/3<br>U Wstęp do języka C# – część III<br>Wątki i wyjątki

### Kiedy warto stosować watki

Stosowanie wątków jest zasadne w następujących przypadkach:

- ▶ komunikacja w sieci, np.: do serwera WEB bądź z bazą danych,
- ▶ wykonywanie operacji wymagających dużej ilości czasu,
- ▶ wątki pozwalają na zarządzanie zadaniami poprzez priorytety, ważne zadania mogą być realizowane przez wątki o wysokim priorytecie, a więc wykonywanym w pierwszej kolejności,
- ▶ wątki zwiększą także szybkość reakcji interfejsu użytkownika, poprzez realizacją zadań w tle wątku głównego.

### Przetwarzanie równoległe w .NET 4.0

Najnowsza wersja platformy .NET przyniosła duże zmiany w kontekście programowania wielowątkowego. Nowo wprowadzone klasy takie jak System.Threading.Tasks.Parallel<br>oraz System.Threading.Tasks oraz nowy równoległy mechanizm zapytań (Parallel<br>LINQ – PLINQ), ułatwiają tworzenie aplikacji wielowątkowych. Uzu także współbieżne kolekcje znajdujące się w klasie System.Collections.Concurrent.

Notatki

Notatki

Notatki

# Stany wątków w .NET

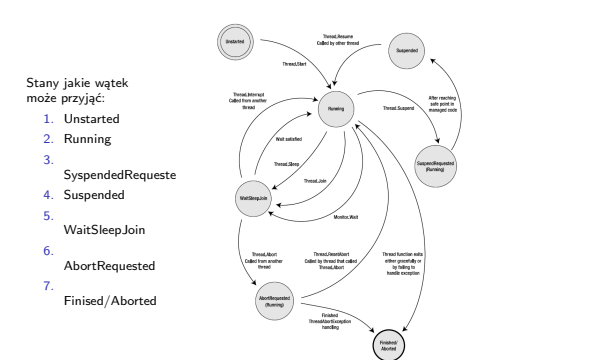

 $V1.3 - 33/97$ 

 $V1.3 - 36/97$ 

Notatki

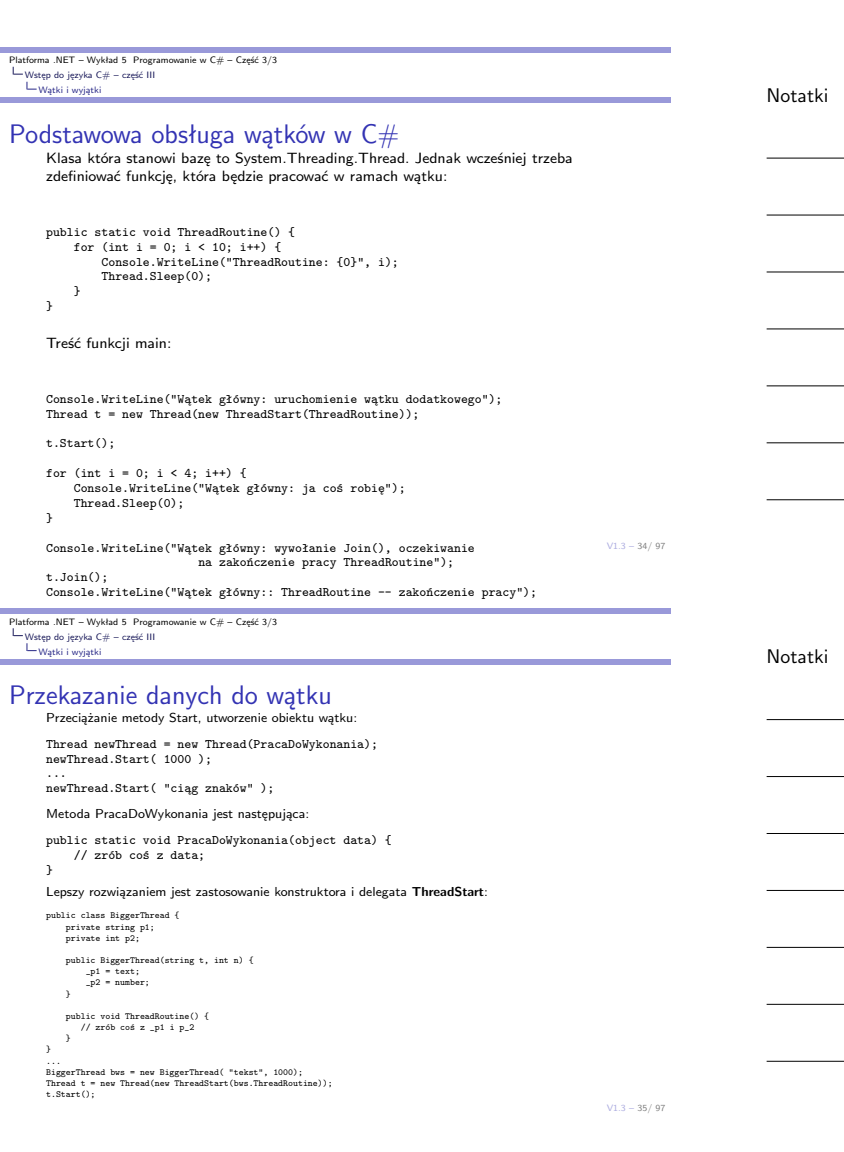

Platforma .NET – Wykład 5 Programowanie w C# – Część 3/3<br>U Wstęp do języka C# – część III<br>Wątki i wyjątki

...

}

# Odczytanie danych z wątku Odczytanie danych można zrealizować za pomocą metody zwrotnej utworzonej za pomocą delegata: public delegate void ThreadCallback(int n); public class ThreadWithState { private string \_text; private int \_value; private ThreadCallback callback; public ThreadWithState(string text, int number, ThreadCallback callbackDelegate) {<br>\_text; = text;<br>callback = callbackDelegate;<br>callback = callbackDelegate;<br>} public void ThreadProc() {<br>
Console.WriteLine(\_text, \_value);<br>
if (callback != null)<br>
callback(10); } } Utworzenie wątku i definicja funkcji zwrotnej: ThreadWithState tws = new ThreadWithState("ciąg znaków", 100, new ThreadCallback(ResultCallback));  $\label{thm:2} \text{Thread t = new Thread(new ThreadStart(tws).ThreadProc)};$

public static void ResultCallback(int n) { Console.WriteLine( "Funkcja zwrotna wątku pomocniczego: liczba {0} ", n);

### Programowanie asynchroniczne

Główny cel stosowania programowania asynchronicznego to uzyskanie wyższej wydajności, choć nie tylko, bowiem pozwala ono także na zwiększenie responsywności aplikacji, np. w obsłudze interfejsu użytkownika. W ramach API platformy .NET, następujące obszary wspierają przetwarzanie asynchroniczne:

- ▶ HttpClient, SyndicationClient dostęp do usług WEB,
- ▶ StorageFile, StreamWriter, StreamReader, XmlReader obsługa plików,
- ▶ MediaCapture, BitmapEncoder, BitmapDecoder przetwarzanie obrazów (danych graficznych),
- ▶ Synchronous and Asynchronous Operations obsługa technologii/frameworku WCF.

#### Słowa kluczowe

Język C# oddaje do dyspozycji dwa słowa kluczowe **async** oraz **await** do realizacji programowania asynchronicznego.

V1.3 – 37/ 97

#### Platforma .NET – Wykład 5 Programowanie w C# – Część 3/3  $\begin{array}{c}\n\text{Platto.} \\
\downarrow \text{Program} \\
\downarrow \text{Program} \\
\downarrow \text{Program} \\
\downarrow \text{Program} \\
\end{array}$ dy AS w pr

# Przykład 0 – Przygotowywanie śniadania

Synchroniczny algorytm przygotowania śniadania:

- ▶ przygotować filiżankę kawy,
- ▶ podgrzać patelnię, a następnie usmażyć dwa jajka,
- ▶ usmażyć trzy plasterki boczku.
- ▶ przygotować dwa kawałki chleba tostowego.
- ▶ nałożyć masło i dżem na tosty.
- ▶ nalać soku pomarańczowego do szklanki.

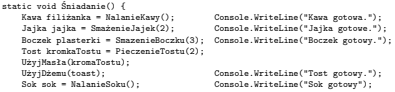

Console.WriteLine("Ufff, Śniadanie gotowe !!!");

}

Za dokumentacją ;-): https://docs.microsoft.com/pl-pl/dotnet/csharp/ programming-guide/concepts/async/.

 $V1.3 - 38/97$ 

V1.3 – 39/ 97 Platforma .NET – Wykład 5 Programowanie w C# – Część 3/3<br>∟Programowanie asynchroniczne<br>└ Przykłady AS w praktyce Podstawowa wersja asynchroniczna: static async Task Śniadanie() { Kawa filiżanka = NalanieKawy(); Console.WriteLine("Kawa gotowa."); Jajka jajka = await SmażenieJajek(2); Console.WriteLine("Jajka gotowe."); Boczek plasterki = await SmazenieBoczku(3); Console.WriteLine("Boczek gotowy."); Tost kromkaTostu = await PieczenieTostu(2); UżyjMasła(kromaTostu); UżyjDżemu(toast); [Console.WriteLine\("Tost gotowy.](#page-0-0)");  $Sok$  sok = Nalanie $Soku()$ : Console.WriteLine("Sok gotowy"); Console.WriteLine("Ufff, Śniadanie gotowe !!!"); }

Notatki

Notatki

<span id="page-9-0"></span>Platforma .NET – Wykład 5 Programowanie w C# – Część 3/3 Programowanie asynchroniczne Przykłady AS w praktyce

# Podstawowy przykład I

Problemy z kodem:

label1.Text = ""; label2.Text = ""; label3.Text = "";

# ... DoWork1(); DoWork2(); DoWork3();

... void DoWork1() {

Thread.Sleep(2000); label1.Text = "robota 1 skonczona"; }

void DoWork2() { Thread.Sleep(2000); label2.Text = "robota 2 skonczona"; }

void DoWork3() {

Thread.Sleep(2000); label3.Text = "robota 3 skonczona"; }

Poszczególne metody [DoWork blokują aplikację na czas realizacji swojego](https://docs.microsoft.com/pl-pl/dotnet/csharp/programming-guide/concepts/async/) [zadania.](https://docs.microsoft.com/pl-pl/dotnet/csharp/programming-guide/concepts/async/)

Notatki

platforma .NET – Wykład 5 Progr Platfor.<br>  $L_{\text{Program}}$ <br>  $L_{\text{P}}$ wkłady AS w praktyce

## Podstawowy przykład I

Rozwiązanie problemu polega na zastosowaniu przetwarzania asynchronicznego:

private async void button1\_Click(object sender, EventArgs e) { label1.Text = await DoWork1(); label2.Text = await DoWork2(); label3.Text = await DoWork3(); }

Metodę DoWork<<X>> należy zaimplementować w następujący sposób:

Task<string> DoWork<<X>>() { return Task.Run(() => { Thread.Sleep(2000); return "robota <<X>> skonczona"; }); }

#### Uwaga

Metoda wywołana ze słowem **await** musi zwracać typ Task<T>.

V1.3 – 41/ 97

Platforma .NET – Wykład 5 Programowanie w C# – Część 3/3 Prog<br>وسا dy AS w p

### Zadanie z wynikiem void

Jeśli mamy następujące dwie linie kodu:

await MethodReturningEmptinessAsync(); MessageBox.Show("Done!");

To nie jest oczekiwana wartość powrotna, ponieważ metody asynchroniczna zwraca void. Wykorzystuje się w takim przypadku typ Task w wersji niegenerycznej:

private async Task MethodReturningEmptinessAsync() { await Task.Run $($ ) => { Thread.Sleep(4000);

}); }

 $V1.3 - 42/97$ 

Platforma .NET – Wykład 5 Programowanie w C# – Część 3/3<br>∟Programowanie asynchroniczne<br>└ Przykłady AS w praktyce

# Podstawowy przykład II

Prosty przykład pracy asynchronicznej z odczytem danych z podanego adresu WWW:

async Task<int> AccessTheWebAsync() { HttpClient client = new HttpClient();

Task<string> getStringTask = client.GetStringAsync("http://www.address.com");

DoSomeIndependentAndBoringWork();

string urlContents = await getStringTask;

### return urlContents.Length;

}

Słowo **async** [oznacza iż metoda Access](#page-0-0)TheWebAsync będzie realizować [swoje zadanie a](#page-9-0)synchronicznie.

Przykład pochodzący z dokumentacji MSDN: https://msdn.microsoft.com/pl-pl/library/hh191443.aspx.

Notatki

V1.3 – 43/ 97

# Platforma .NET – Wykład 5 Programowanie w C# – Część 3/3 Programowanie asynchroniczne Przykłady AS w praktyce

### Podstawowy przykład

Następnie wywołujemy asynchroniczne zadanie odczytu danych z podanego adresu WWW:

HttpClient client = new HttpClient(); Task<string> getStringTask = client.GetStringAsync("http://www.address.com");

To zadanie jest wykonywane asynchronicznie niezależnie od sterownia w metodzie AccessTheWebAsync. Następnie po uruchomieniu zadania, następuje wywołanie metody: DoSomeIndependentAndBoringWork. Po zakończeniu pracy kolejna linia:

string urlContents = await getStringTask;

oczekuje za zakończenie realizacji zadania asynchronicznego. Oczekiwanie na zakończenie wymaga zastosowania słowa kluczowego **await**.

Notatki

Notatki

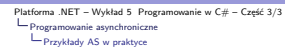

# Przykład z interfejsem GUI

Nieskomplikowana aplikacja, gdzie można dopisywać tekst do listy oraz równolegle i asynchronicznie wykonywane jest dodatkowe zadanie bez blokowania interfejsu użytkownika.

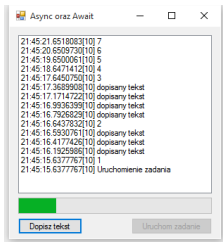

 $V1.3 - 45/97$ 

ma .NET – Wykład 5 Programowanie w C# – Część 3/3 Praticoniczne<br>
Programowanie asyn<br>
Przykłady AS w v AS w p

Metoda WriteToList dopisuje komunikat tekstowy do listy. Główne zadanie wykonuje się po kliknięciu na przycisk Uruchom zadanie.

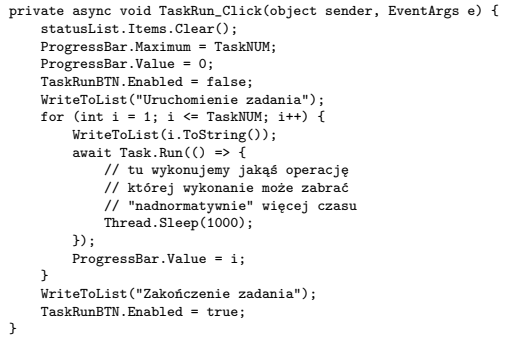

 $V1.3 - 46/97$ 

Platforma .NET – Wykład 5 Programowanie w C# – Część 3/3<br>∟Programowanie asynchroniczne<br>└ Przykłady AS w praktyce

Przygotowania śniadania – pełna wersja asynchroniczna – 1/2 Zakładając iż tworzymy zdania: Task<Jajka> jajkaZadanie = SmażenieJajekAsync(2);, to nowa wersja tworzenia śniadania przedstawia się następująco: static async Task Śniadanie() { Coffee cup = PourCoffee(); Console.WriteLine("coffee is ready"); var eggsTask = SmażenieJajekAsync(2); var baconTask = FryBaconAsync(3); var toastTask = MakeToastWithButterAndJamAsync(2); var allTasks = new List<Task>{eggsTask, baconTask, toastTask}; while (allTasks.Any()) { [Task finished = await Task.When](#page-0-0)Any(allTasks); [if \(fini](#page-9-0)shed == eggsTask) { Console.WriteLine("eggs are ready"); } else if (finished == baconTask) { Console.WriteLine("bacon is ready"); }

V1.3 – 47/ 97

Platforma .NET – Wykład 5 Programowanie w C# – Część 3/3 Programowanie asynchroniczne Przykłady AS w praktyce

Notatki

Przygotowania śniadania – pełna wersja asynchroniczna – 2/2

> else if (finished == toastTask) { Console.WriteLine("toast is ready"); } allTasks.Remove(finished); } Juice oj = PourOJ(); Console.WriteLine("oj is ready"); Console.WriteLine("Breakfast is ready!");

async Task<Toast> MakeToastWithButterAndJamAsync(int number) { var toast = await ToastBreadAsync(number); ApplyButter(toast); ApplyJam(toast); return toast; }

}

Notatki

Notatki

Notatki

# Wybrane nowe rozwiązania w języku  $C#$ (wersje 6.0, 7.x, 8.x, 9.x, 10.x i 11.x)

V1.3 – 49/ 97

ma .NET – Wykład 5 Programowanie w C $#$  – Część 3/3 C# 6.0, 7.x, 8.x, 9.x, 10.x i 11.x Wersja 6

### Nowe konstrukcje językowe

Nowe konstrukcje językowe wprowadzone w wersji 6.0 języka C# (pozostawiono angielskie nazewnictwo):

- ▶ Auto-Property enhancements, Expression-bodied function members, using static,
- ▶ Null-conditional operators, String Interpolation, Exception Filters,
- nameof Expressions, Await in Catch and Finally blocks, Index Initializers,
- ▶ Improved overload resolution.
- Nowe konstrukcje językowe wprowadzone w wersji 7.0 języka C#:
- ▶ Out variables, Pattern matching, Tuples,
- ▶ Deconstruction, Local functions,
- ▶ Literal improvements, Ref returns and locals,
- ▶ Generalized async return types, More expression bodied members, Throw expressions.

Platforma .NET – Wykład 5 Programowanie w C# – Część 3/3<br>  $\begin{array}{l} \square_{\text{C# 6.0, 7.x, 8.x, 9.x, 10.x i 11.x} \\ \square_{\text{Wersja 6}} \end{array}$ 

## Notatki

Notatki

Notatki

# Syntaktyka dla ciągów znaków

Zawzyczaj operacje formatowania na ciągach znaków prezentują się następująco:

string sout = string.Format("{0} {1}", FirstName, LastName);

To dzięki notacji z symbolem\$ to samo wyrażenie można zapisać nieco krócej:

string sout = \$"{FirstName} {LastName}";

Możliwe jest stosowanie wywołań innych obiektów i metod:

<span id="page-12-0"></span>string sout = \$"Name: {LastName}, {FirstName}. G.P.A: {Grades.Average()}";

[A nawet bardziej](#page-12-0)skomplikowanewyrażenia:

[s](#page-12-0)tring sout = \$"Name: {LastName}, {FirstName}. G.P.A: {Grades.Any() ? Grades.Average() : double.NaN:F2}";

 $V1.3 - 51/97$ 

 $V1.3 - 50/97$ 

Platforma .NET – Wykład 5 Programowanie w C# – Część 3/3<br>  $\Box$  C# 6.0, 7.x, 8.x, 9.x, 10.x i 11.x Wersja 6

# Nowe rozwiązania w  $C#$  – zmienne typu out

Typowy kod dla zmiennych wyjściowych:

Point pt; int x, y; // zmienne muszą być // wcześniej zadeklarowene pt.GetCoords(out x, out y); WriteLine(\$"({x}, {y})");

Nowe rozwiązanie syntaktyczne pozwala na utworzenie nowych zmiennych w momencie wywołania funkcji:

pt.GetCoords(out int x, out int y); .<br>WriteLine(\$"({x}, {y})");

Można także zastosować typ var:

pt.GetCoords(out var x, out var y);

Co pozwala na łatwe tworzenie tego typu konstrukcji:

```
if (int.TryParse(s, out var i)) {
    WriteLine(new string('*', i));
}
else {
    WriteLine("To jednak nie była liczba int!");
}
```
Można także pominać zmienną wyjściową za pomocą znaku podkreślenia:

p.GetCoords(out var x, out \_, out var z);

V1.3 – 53/ 97

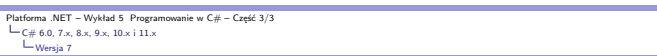

### Dopasowanie wzorca (ang. pattern matching)

Język  $C\#$  w wersji 7.0 wprowadza pojęcie dopasowania wzorca. Jest to dodatek syntaktyczny pozwalający na przeprowadzenie testu na wartości, czy spełnia odpowiednie warunki. Gdy określone warunki zostaną spełnione, następuje uzyskanie wartości z podanej zmiennej. Można wskazać trzy główne miejsca, gdzie wzorce można zastosować:

- ▶ wzorce stałe, pozwala to na sprawdzenie, czy wejście jest równe stałej,
- ▶ wzorce typu, pozwala na to na sprawdzenie, czy wejście jest określonego typu jeśli tak, to otrzymamy wartości zgodną z określonym typem,
- ▶ wzorce zmiennych (ang. var patterns), które zawsze są zgodne i pozwalają na otrzymanie wartości z wejścia.

Do obsługi wzorów C# dodaje słowo kluczowe is oraz pozwala w konstrukcji case stosować konstrukcje odnoszące się do wzorca, a nie tylko do stałych jak dotychczas.

V1.3 – 54/ 97

Platforma .NET – Wykład 5 Programowanie w C# – Część 3/3<br>  $\Box$  C# 6.0, 7.x, 8.x, 9.x, 10.x i 11.x Wersja 7

> Przykład, jeśli dwa pierwsze testy nie zawiodą, to parametr o zawiera liczbę całkowitą:

public void fooMethod(object o)

- if (o is null) return; // constant pattern for "null" if (!(o is int i)) return; // type pattern for "int i"
- WriteLine(new string('\*', i));

}

{

Naturalnie wzorce są elastyczne, podobne zachowanie można zapisać w taki oto sposób:

<span id="page-13-0"></span>[if \(o is int](#page-12-0) [i || \(o is string](#page-0-0) s && int.TryParse(s, out i)) [{](#page-12-0) /\* a teraz można używać i ile się chce \*/ }

 $V1.3 - 55/97$ 

Platforma .NET – Wykład 5 Programowanie w C# – Część 3/3<br>  $\Box$  C# 6.0, 7.x, 8.x, 9.x, 10.x i 11.x Wersja 7

Konstrukcja switch została rozszerzona o obsługę wzorców:

- ▶ możliwe jest stosowanie dowolnego typu, a nie jak dotąd tylko dla typów prymitywnych,
- ▶ wzorce mogą być użyte jak dodatkowe klauzule w przypadkach,
- ▶ klauzule przypadków mogą opisywać dodatkowe warunki.

switch(shape) { case Circle c:

}

- WriteLine(\$"circle with radius {c.Radius}");
- break;
- case Rectangle s when (s.Length == s.Height): WriteLine(\$"{s.Length} x {s.Height} square");

break; case Rectangle r:

WriteLine(\$"{r.Length} x {r.Height} rectangle"); break;

default: WriteLine("<kształt nieznany>");

break; case null:

throw new ArgumentNullException(nameof(shape));

Notatki

Notatki

Notatki

```
Platforma .NET – Wykład 5 Programowanie w C# – Część 3/3<br>
\begin{array}{l} \square_{\text{C# 6.0, 7.x, 8.x, 9.x, 10.x i 11.x} \\ \square_{\text{Wersja 7}} \end{array}
```
### Krotki

C# 7.0 wprowadza istotne poprawki w korzystaniu z krotek:

var letters = ("a", "b");

Określanie nazw pól dostępowych:

(string Alpha, string Beta) namedLetters = ("a", "b"); var alphabetStart = (Alpha: "a", Beta: "b");

Metoda zwracająca krotkę:

```
private static (int Max, int Min) Range(IEnumerable<int>
                numbers) {
    ...
```
return (max, min); }

V1.3 – 57/ 97

 $V1.3 - 58/97$ 

### ena .NET – Wykład 5 Programowanie w C# – Część 3/3<br>2014 – C# 6.0, 7.x, 8.x, 9.x, 10.x i 11.x Wersja 7

Krotka powstała z klasy za pomocą metody Deconstruct:

```
public class flPoint {
    public flPoint(float x, float y) {
        this.X = x; this.Y = y;
    }
    public float X { get; }
    public float Y { get; }
    public void Deconstruct(out float x, out float y) {
        x = this.X; y = this.Y;}
}
```
Co pozwala na podanie następującego przykładu:

var p = new flPoint(3.14, 2.71);  $(f$ loat X,  $f$ loat Y) = p;

Platforma .NET – Wykład 5 Programowanie w C# – Część 3/3<br>  $\begin{array}{l} \square_{\text{C# 6.0, 7.x, 8.x, 9.x, 10.x i 11.x} \\ \square_{\text{Wersja 7}} \end{array}$ 

```
Zmiany w C# dla wersji 7.1
```

```
Nowe elementy dodane w wersji 7.1 języka:
 ▶ metoda Main może być asynchroniczna:
     static async Task<int> Main() {<br>
return await DoAsyncWork();<br>
| await SomeAsyncMethod();<br>
| }
 ▶ wartości domyślne w wyrażeniach: Funcjstring, bool¿ whereClause =default; (wcześniej należało powtórzyć postać typu w default),
 ▶ wnioskowania nazw w krotkach, na podstawie użytych zmiennych:
     int count = 5;
     string label = "Colors used in the map";
    var pair = (count, label);
```
 $V1.3 - 59/97$ 

Platforma .NET – Wykład 5 Programowanie w C# – Część 3/3<br>  $\Box$  C# 6.0, 7.x, 8.x, 9.x, 10.x i 11.x Wersja 7

### Nowy rodzaj dziedziczenia

C# 7.2 wprowadza dodatkowy rodzaj dziedziczenia: private protected. Zatem dostępne są następujące rodzaje dziedziczenia:

- ▶ public dostęp nie jest ograniczony,
- ▶ protected dostep jest ograniczony tylko do klas lub klasy dziedziczącej,
- ▶ internal dostęp jest ograniczony tylko do podzespołu,
- ▶ protected internal dostęp jest ograniczony tylko do podzespołu bądź typów wyprowadzonych z danej klasy,
- ▶ private ograniczenie dostęp tylko do danego typu,
- ▶ private protected ograniczenie dostęp tylko do danego typu lub typów powstałych/deklarowanych przez dziedziczenie w ramach jednego podzespołu.

Notatki

Notatki

Notatki

Nowości w 7.3 dotyczące bezpiecznego i wydajnego kodu:

- $\blacktriangleright$  it is possible to access fixed fields without pinning,
- $\blacktriangleright$  it is possible to reassign ref local variables,
- ▶ it is possible to use initializers on stackalloc arrays,
- ▶ it is possible to use fixed statements with any type that supports a pattern,

 $\blacktriangleright$  it is possible to use additional generic constraints.

- Poprawki w istniejących rozwiązaniach:
- $\triangleright$  it is possible to test == and != with tuple types,
- ▶ it is possible to use expression variables in more locations,
- ▶ it is possible to attach attributes to the backing field of auto-implemented properties,
- ▶ method resolution when arguments differ by in has been improved,
- $\blacktriangleright$  overload resolution now has fewer ambiguous cases.

 $V1.3 = 61/97$ 

### ena .NET – Wykład 5 Programowanie w C# – Część 3/3<br>2014 – C# 6.0, 7.x, 8.x, 9.x, 10.x i 11.x Wersja 8

Elementy wprowadzone w  $C#$  v8.x

Notatki

W wersji 8.x najnowsze zmiany dotyczą m. in. następujących elementów:

- ▶ Pattern matching enhancements (switch expressions, property
- patterns, tuple patterns, positional patterns),
- ▶ Using declarations,
- $\blacktriangleright$  Static local functions.
- $\blacktriangleright$  Disposable ref structs.

A także:

- ▶ Nullable reference types,
- $\blacktriangleright$  Asynchronous streams.
- ▶ Indices and ranges.

 $V1.3 - 62/97$ 

Platforma .NET – Wykład 5 Programowanie w C# – Część 3/3<br>  $\Box$  C# 6.0, 7.x, 8.x, 9.x, 10.x i 11.x Wersja 8

Kolejne ułatwienia w konstrukcji switch:

public static RGBColor FromRainbow(Rainbow colorBand) => colorBand switch {

Rainbow.Red => new RGBColor(0xFF, 0x00, 0x00), Rainbow.Orange => new RGBColor(0xFF, 0x7F, 0x00), Rainbow.Yellow => new RGBColor(0xFF, 0xFF, 0x00), Rainbow.Blue => new RGBColor(0x00, 0x00, 0xFF), Rainbow.Indigo => new RGBColor(0x4B, 0x00, 0x82), Rainbow.Violet => new RGBColor(0x94, 0x00, 0xD3), \_ => throw new ArgumentException(message: ["invalid enum value](#page-0-0)", paramName: nameof(colorBand)),

V1.3 – 63/ 97

Platforma .NET – Wykład 5 Programowanie w C# – Część 3/3<br>  $\Box$  C# 6.0, 7.x, 8.x, 9.x, 10.x i 11.x Wersja 8

<span id="page-15-0"></span>[};](#page-12-0)

Notatki

Notatki

Wykorzystanie wzorców w określeniu wartości danego pola:

public static decimal ComputeSalesTax(Address location, decimal salePrice) =>

location switch { { State: "WA" } => salePrice \* 0.06M,  ${$  State: "MN"  $}$  => salePrice  $*$  0.75M, { State: "MI" } => salePrice \* 0.05M, // other cases removed for brevity...  $\geq$  => 0M };

Notatki

Switch oraz wzorce dopasowania do krotek:

public static string RockPaperScissors(string first, string second) => (first, second) switch  $\overline{f}$ ("rock", "paper") => "rock is covered by paper. Paper wins.",<br>("rock", "scissors") => "rock breaks scissors. Rock wins.",<br>("paper", "rock") => "paper covers rock. Paper wins.",<br>("paper", "scissors") => "paper is cut by sc };

 $V1.3 - 65/97$ 

ma .NET – Wykład 5 Programowanie w C $#$  – Część 3/3 C# 6.0, 7.x, 8.x, 9.x, 10.x i 11.x Wersja 8

Notatki

Wzorce z pozycjonowaniem, tj. sprawdzanie przynależności punktu do danej ćwiartki układu współrzędnych. Definicja klasy Point:

```
public class Point
{
    public int X { get; }
    public int Y { get; }
    public Point(int x, int y) => (X, Y) = (x, y);public void Deconstruct(out int x, out int y) =>
        (x, y) = (X, Y);}
```
V1.3 – 66/ 97

Platforma .NET – Wykład 5 Programowanie w C# – Część 3/3<br>  $\Box$  C# 6.0, 7.x, 8.x, 9.x, 10.x i 11.x Wersja 8

> Wzorce z pozycjonowaniem, tj. sprawdzanie przynależności punktu do danej ćwiartki układu współrzędnych:

static string Quadrant(Point p) => p switch {  $(0, 0)$  => "origin", (var x, var y) when  $x > 0$  & y > 0 => "Quadrant 1", (var x, var y) when  $x < 0$  &&  $y > 0$  => "Quadrant 2", (var x, var y) when  $x < 0$  &&  $y < 0$  => "Quadrant 3", (var x, var y) when  $x > 0$  &&  $y < 0$  => "Quadrant 4",  $(var x, var y) \Rightarrow "on a border",$  $=$   $\rightarrow$  "unknown" [};](#page-0-0)

V1.3 – 67/ 97

Platforma .NET – Wykład 5 Programowanie w C# – Część 3/3<br>  $\Box$  C# 6.0, 7.x, 8.x, 9.x, 10.x i 11.x Wersja 8

Notatki

Notatki

Ułatwienia w stosowaniu konstrukcji using:

using var file = new System. IO.StreamWriter("output-log.txt"); foreach (string line in lines) { ... file.WriteLine(line); ...  $\frac{1}{\lambda}$ 

# // the file variable is disposed here

Platforma .NET – Wykład 5 Programowanie w C# – Część 3/3<br>  $\begin{array}{l} \square_{\text{C# 6.0, 7.x, 8.x, 9.x, 10.x i 11.x} \ \square_{\text{Wersja 8}} \end{array}$ 

return y;

### Funkcje lokalne

C# w nowych odsłonach pozwala na tworzenie funkcji lokalnych: int M() { int y; LocalFunc();

}

void LocalFunc() =>  $y = 10$ ;

Funkcje mogą być statyczne podwarunkiem iż nieużywają zmiennych funkcji w której są osadzone:

int M() { int x = 7; int y = 3; return Suma(x, y);

static int Suma(int 1, int r) =>  $1 + r$ ;  $\overline{1}$ 

V1.3 – 69/ 97

 $V1.3 - 70/97$ 

# Platforma .NET – Wykład 5 Programowanie w C# – Część 3/3<br>  $\begin{array}{l} \rule{2mm}{3mm} \rule{0mm}{3mm} \rule{2mm}{3mm} \rule{2mm}{3mm} \rule{2mm}{3mm} \rule{2mm}{3mm} \rule{2mm}{3mm} \rule{2mm}{3mm} \rule{2mm}{3mm} \rule{2mm}{3mm} \rule{2mm}{3mm} \rule{2mm}{3mm} \rule{2mm}{3mm} \rule{2mm}{3mm} \rule{2mm}{3mm} \rule{2mm}{3mm} \rule{2mm}{3mm} \rule$

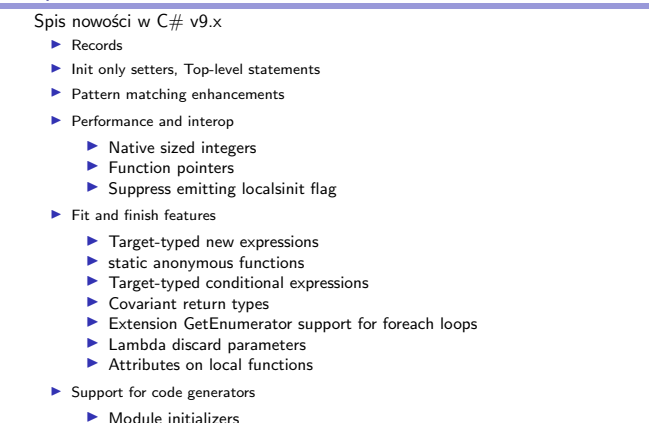

# Platforma .NET – Wykład 5 Programowanie w C# – Część 3/3<br>  $\Box$  C# 6.0, 7.x, 8.x, 9.x, 10.x i 11.x

Wersja 9

 $\blacktriangleright$  New features for partial methods

Typ rekord jest podobny do struktury, i jego przeznaczeniem jest opis danych: public record Person(string FirstName, string LastName); Rekord z polami do odczyty: public record Person { public string FirstName { get; init; } = default!; public string LastName { get; init; } = default!; }; Rekord z polami do odczytu/zapisu: [public record Person](#page-0-0) { [public str](#page-12-0)ing FirstName { get; set; } = default!;

<span id="page-17-0"></span>public string LastName { get; set; } = default!; };

V1.3 – 71/ 97

# Platforma .NET – Wykład 5 Programowanie w C# – Część 3/3<br>  $\Box$  C# 6.0, 7.x, 8.x, 9.x, 10.x i 11.x

Wersja 9

{

}

Rekordy z definicji nie powinny posiadać cechy mutacyjności, gdyż ich przeznaczeniem jest wspieranie modeli danych przeznaczonych tylko do odczytu. Rekordy cechują się też:

- ▶ spójna syntaktyka dla typu referencyjnego z danymi do odczytu (ang. immutable properties)
- ▶ zachowanie się rekordów zostało zaprojektowane dla typów odnoszących się do danych:
	- ▶ równość wartości,
	- ▶ syntaktyka dla zmian nieniszczących (ang. nondestructive mutation)
	- ▶ wspieracie dla formatowanie danych.
- ▶ Wsparcie dla typów danych opartych o dziedziczenie

public record Person(string FirstName, string LastName);

public static void Main()

Person person = new("Nancy", "Davolio"); Console.WriteLine(person); // output: Person { FirstName = Nancy, LastName = Davolio }

V1.3 – 72/ 97

Notatki

# Notatki

Notatki

Platforma .NET – Wykład 5 Programowanie w C# – Część 3/3<br>  $\begin{array}{l} \square_{\text{C# 6.0, 7.x, 8.x, 9.x, 10.x i 11.x} \\ \square_{\text{Wersja 9}} \end{array}$ 

};

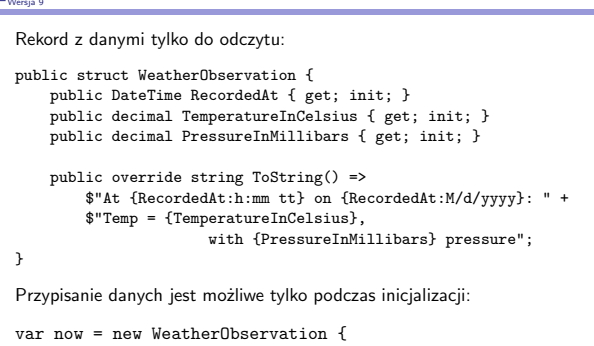

RecordedAt = DateTime.Now, TemperatureInCelsius = 20, PressureInMillibars = 998.0m Notatki

V1.3 – 73/ 97

V1.3 – 74/ 97 Platforma .NET – Wykład 5 Programowanie w C# – Część 3/3<br>  $\begin{array}{l} \rule{2mm}{3mm} \rule{0mm}{3mm} \rule{2mm}{3mm} \rule{2mm}{3mm} \rule{2mm}{3mm} \rule{2mm}{3mm} \rule{2mm}{3mm} \rule{2mm}{3mm} \rule{2mm}{3mm} \rule{2mm}{3mm} \rule{2mm}{3mm} \rule{2mm}{3mm} \rule{2mm}{3mm} \rule{2mm}{3mm} \rule{2mm}{3mm} \rule{2mm}{3mm} \rule{2mm}{3mm} \rule$ Konstrukcje startowe bez konieczności stosowania klasy i funkcji main: using System; Console.WriteLine("Hello World !!!"); Zamiast dłuższego przykładu: using System; namespace HelloWorld { class Program { static void Main(string[] args) { Console.WriteLine("Hello World !!!"); } } } V1.3 – 75/ 97 Platforma .NET – Wykład 5 Programowanie w C# – Część 3/3<br>  $\Box$  C# 6.0, 7.x, 8.x, 9.x, 10.x i 11.x Wersja 10 Spis nowości w C# v10.x ▶ Record structs ▶ Improvements of structure types ▶ Interpolated string handlers  $\blacktriangleright$  global using directives ▶ File-scoped namespace declaration ▶ Extended property patterns ▶ Improvements on lambda expressions ▶ Allow const interpolated strings ▶ Record types can seal ToString() ▶ Improved definite assignment ▶ [Allow both assignment and declara](#page-0-0)tion in the same deconstruction ▶ [Allow Async](#page-12-0)MethodBuilder attribute on methods [▶](#page-18-0) CallerArgumentExpression attribute  $\blacktriangleright$  Enhanced #line pragma Platforma .NET – Wykład 5 Programowanie w C# – Część 3/3<br>  $\begin{array}{l} \rule{2mm}{3mm} \rule{0mm}{3mm} \rule{2mm}{3mm} \rule{2mm}{3mm} \rule{2mm}{3mm} \rule{2mm}{3mm} \rule{2mm}{3mm} \rule{2mm}{3mm} \rule{2mm}{3mm} \rule{2mm}{3mm} \rule{2mm}{3mm} \rule{2mm}{3mm} \rule{2mm}{3mm} \rule{2mm}{3mm} \rule{2mm}{3mm} \rule{2mm}{3mm} \rule{2mm}{3mm} \rule$ Uproszczenia w obsłudze dekonstrukcji obiektu. Dotychczas należało odpowiednio deklarować wszystkie zmienne: // Initialization: Notatki Notatki Notatki

<span id="page-18-0"></span> $(int x, int y) = point;$ 

// assignment: int  $x1 = 0$ ;<br>int  $y1 = 0$ ;  $(x1, y1) = point;$ 

Od wersji 10 język  $C\#$  dopuszcza zapis, gdzie tylko jedna zmienna deklarowana jest w sekcji dekonstrukcji:

int  $x = 0$ ;  $(x, int y) = point;$ 

# Platforma .NET – Wykład 5 Programowanie w C# – Część 3/3<br>  $\begin{array}{l} \square_{\text{C# 6.0, 7.x, 8.x, 9.x, 10.x i 11.x} \ \square_{\text{Wersja 11}} \end{array}$

Notatki

Notatki

Notatki

Wybrane nowości w C# v11:

- ▶ Raw string literals, Generic math support, Generic attributes
- ▶ UTF-8 string literals, Newlines in string interpolation expressions
- ▶ List patterns, File-local types, Required members
- ▶ Auto-default structs, Pattern match Spanjchar¿ on a constant string
- ▶ Extended nameof scope, Numeric IntPtr
- ▶ ref fields and scoped ref
- ▶ Improved method group conversion to delegate
- ▶ Warning wave 7

Nowa wersja  $C#$  11 wymaga .NET  $6/7$ .

 $V1.3 = 77/97$ 

 $V1.3 - 78/97$ 

### ma .NET – Wykład 5 Programowanie w C# – Część 3/3 C# 6.0, 7.x, 8.x, 9.x, 10.x i 11.x Wersja 11

C# 11 upraszcza używanie uogólnionych atrybutów, zamiast:

```
public class TypeAttribute : Attribute
```
{ public TypeAttribute(Type t) => ParamType = t;

```
public Type ParamType { get; }
}
...
```
[TypeAttribute(typeof(string))] public string Method() => default;

Można teraz napisać krócej bo:

```
public class GenericAttribute<T> : Attribute { }
...
```
[GenericAttribute<string>()] public string Method() => default;

Platforma .NET – Wykład 5 Programowanie w C# – Część 3/3<br>  $\begin{array}{l} \square_{\text{C# 6.0, 7.x, 8.x, 9.x, 10.x i 11.x} \ \square_{\text{Wersja 11}} \end{array}$ 

# Raw string literal – surowe literały znakowe

C# 11 pozwala na stosowanie literałów znakowych, gdzie zachowane zostaną odstępy, przejścia do nowej linii oraz stosowanie pojedynczych cudzysłowów:

```
string longMessage = """
   Przykład dłużego tekstu.
   Zbudowanego z kilku linii, ze wcięciami.
       takimi tak to,
           oraz nieco większymi.
   A tu dla przykładu bez wcięcia.
   Można także stosowanie "cytowanie" tekstu w tekście ;-).
"""
```
<span id="page-19-0"></span>[Można stosować także nazwy zmiennyc](#page-0-0)h:

[var location =](#page-12-0) \*""" [Ko](#page-19-0)ordynaty GPS: {{{Longitude}}, {{Latitude}}} """"

 $V1.3 - 79/97$ 

Platforma .NET – Wykład 5 Programowanie w C# – Część 3/3<br>  $\Box$  C# 6.0, 7.x, 8.x, 9.x, 10.x i 11.x Wersja 12

Notatki

Wersja  $\mathsf{C}\#$  12 aktualnie jest rozpatrywana jako eksperymentalna, i wymaga .NET SDK 8 Preview:

- ▶ Primary constructors
- ▶ Optional parameters in lambda expressions
- ▶ Alias any type
- Krótki opis dwóch nowych rozwiązań:
- ▶ Rozszerzono stosowanie podstawowych konstruktorów nie tylko dla rekordów, ale możliwe jest ich stosowanie w klasach oraz strukturach.
- ▶ Można użyć dyrektywy using, aby wprowadzić alias dla dowolnego typu (dotychczas możliwe było to tylko dla nazwanych typów). Oznacza to, że można tworzyć aliasy semantyczne dla krotek, tablic, wskaźników, a także dla tzw. typów unsafe.

Dodatkowe informacje o nowych elementach języka C# można odszukać pod adresami:

- $\blacktriangleright$  dla wersji 6.0 https://docs.microsoft.com/pl-pl/dotnet/articles/csharp/ whats-new/csharp-6#read-only-auto-properties,
- ▶ dla wersji 7.0 https://blogs.msdn.microsoft.com/dotnet/2017/ 03/09/new-features-in-c-7-0/,
- ▶ dla wersji 7.x https://docs.microsoft.com/en-us/dotnet/csharp/ whats-new/csharp-7?view=netframework-4.7.1,
- ▶ i ogólnie dla 8.x https://docs.microsoft.com/en-us/dotnet/ csharp/whats-new/csharp-8?view=netframework-4.7.1,
- $\blacktriangleright$  dla wersji  $9 \times -$  https:
- //docs.microsoft.com/en-gb/dotnet/csharp/whats-new/csharp-9, ▶ dla wersji 10.x – https://docs.microsoft.com/en-gb/dotnet/
- csharp/whats-new/csharp-10, ▶ dla wersji 11.x – https://docs.microsoft.com/en-gb/dotnet/
- csharp/whats-new/csharp-11,  $\blacktriangleright$ dla wersji 12.x – https://learn.microsoft.com/en-us/dotnet/ csharp/whats-new/csharp-12.

 $V1.3 - 81/97$ 

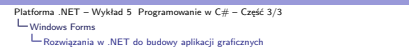

### Notatki

Notatki

Notatki

Windows Forms

Wersja platformy .NET 2.0 oferowała następujące rozwiązania w dziedzinie obsługi grafiki:

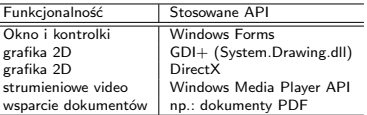

Od wersji .NET 3.0 wprowadzono nową technologię WPF (Windows Presentation Foundation) która w<br>całości zastępuje starsze rozwiązania. Jest to technologia prezenacono nie tylko dla typowych aplikacji WEB.<br>okienkowych ale tak

 $V1.3 - 82/97$ 

ma .NET – Wykład 5 Programowanie w  $C#$  – Część 3/3 Windows Forms Rozwiązania w .NET do budowy aplikacji graficznych

÷,

### Przeznaczenie Windows Forms

Pierwsze wersja platformy .NET (rok 2001) oferowały zestaw klas Windows.Forms do tworzenia apli-<br>kacji z graficznym interfejsem użytkownika. Najważniejszym elementem było ukrycie detail związanych<br>z Windows API i dostarcze

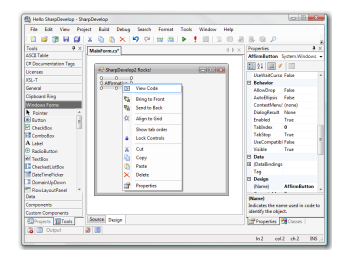

 $V1.3 - 83/97$ 

 $V1.3 - 84/97$ 

<span id="page-20-0"></span>Platforma .[NET – Wykład 5 Programowanie w C# – Część 3/3](https://docs.microsoft.com/pl-pl/dotnet/articles/csharp/whats-new/csharp-6#read-only-auto-properties)

Windows Forms Roz[wiązania w .NET do budowy aplikacji graficznych](https://docs.microsoft.com/pl-pl/dotnet/articles/csharp/whats-new/csharp-6#read-only-auto-properties)

### Prze[steń nazw Windows Forms](https://blogs.msdn.microsoft.com/dotnet/2017/03/09/new-features-in-c-7-0/)

N[ajważniejsza przestrzeń nazw jest System.Windows.Forms która zawiera wszystkie](https://docs.microsoft.com/en-us/dotnet/csharp/whats-new/csharp-7?view=netframework-4.7.1) podstawowe klasy do tworzenia tzw. aplikacji okienkowych – aplikacji z interfejsem użytkownika. Przestrzeń ta jest [podzielona na następujące obszary:](https://docs.microsoft.com/en-us/dotnet/csharp/whats-new/csharp-8?view=netframework-4.7.1)

- ▶ ["Core infrastructure": podstawowe typy reprezentujące najważniejsze operacje](https://docs.microsoft.com/en-us/dotnet/csharp/whats-new/csharp-8?view=netframework-4.7.1) programów Windows Forms, i zawiera także różne dodatkowe klasy do współpracy z kontrol[kami ActiveX oraz nowymi kontrolkami WPF,](https://docs.microsoft.com/en-gb/dotnet/csharp/whats-new/csharp-9)
- ▶ "Menus and Toolbars": aplikacje Windows Forms zawierają bogaty zbiór klas do [tworzenia własnych menu oraz pasków z przyciskami, z nowoczesnym wyglądem](https://docs.microsoft.com/en-gb/dotnet/csharp/whats-new/csharp-9) oraz zachowaniem (ToolStrip, MenuStrip, ContextMenuStrip, StatusStrip),
- ▶ "Controls": zawiera ty[py do tworzenia graficznych interfejsów użytkownika jak](https://docs.microsoft.com/en-gb/dotnet/csharp/whats-new/csharp-10) [np.: przyciski, menu, tabele z danymi, możliwa](https://docs.microsoft.com/en-gb/dotnet/csharp/whats-new/csharp-10) jest też dynamiczne konfiguracja w trakcie działania apli[kacji.](https://docs.microsoft.com/en-gb/dotnet/csharp/whats-new/csharp-11)

### Przestrzeń nazw Windows Forms

- $\blacktriangleright$  "Layout": tzw. zarządca położenia, pomaga kontrolować położenie kontrolek w oknie lub innych kontrolkach, najważniejsze klasy które pomagają w realizacji tego typu zadań to np.: FlowLayoutPanel czy TableLayoutPane dwie bądź więcej części,
- ▶ "Components": typy tego rodzaju nie dziedziczą z klasy Control, jednak dostarczają dodatkowe funkcjonalności jak np.: treść podpowiedzi, czy klasa Timer pozwalająca na wywoływanie zdarzeń w równych odstępach czasu,
- Gommon dialog boxes": zarządzanie oknami dialogowymi w kontekście<br>podstawowych operacji, podstawowe typu okien to np.: OpenFileDialog,<br>PrintDialog, and ColorDialog, naturalnie możliwe jest tworzenie własnych okien<br>dialogo

### Model programowania

Aplikacje Windows.Forms są oparte o tzw. model zdarzeniowy (event-driven model), inaczej mówiąc poszczególne elementy programu reagują na pojawiające się zdarzenia jak np.: kliknięcie na przycisk, czy wybór elementu z menu.

V1.3 – 85/ 97

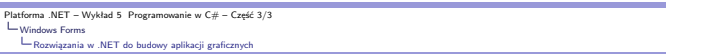

### Hierarchia klas Windows Forms

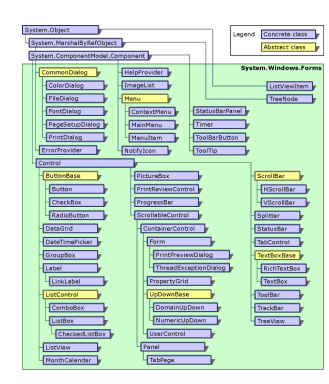

V1.3 – 86/ 97

ma .NET – Wykład 5 Programowanie w C# – Część 3/3<br>adows Forms Windows Forms Rozwiązania w .NET do budowy aplikacji graficznych

# Proste okno

Utworzenie okna aplikacji przy wykorzystaniu klasy **Form**:

```
using System;
using System.Windows.Forms;
namespace SimpleWinFormsApp {
    class Program {
       static void Main(string[] args) {
            Application.Run(new MainWindow());
       }
    }
    class MainWindow : Form {
    }
}
```
V1.3 – 87/ 97

V1.3 – 88/ 97

Platforma .NET – Wykład 5 Programowanie w C# – Część 3/3<br>∟Windows Forms Windows Forms Rozwiązania w .NET do budowy aplikacji graficznych

### Parametry okna

}

Ustalenie podstawowych elementów okna:

```
class MainWindow : Form {
   public MainWindow() {}
   public MainWindow(string title, int h, int w) {
       Text = title;
       Width = w;Height = h;
       CenterToScreen();
   }
```
Notatki

# Notatki

Notatki

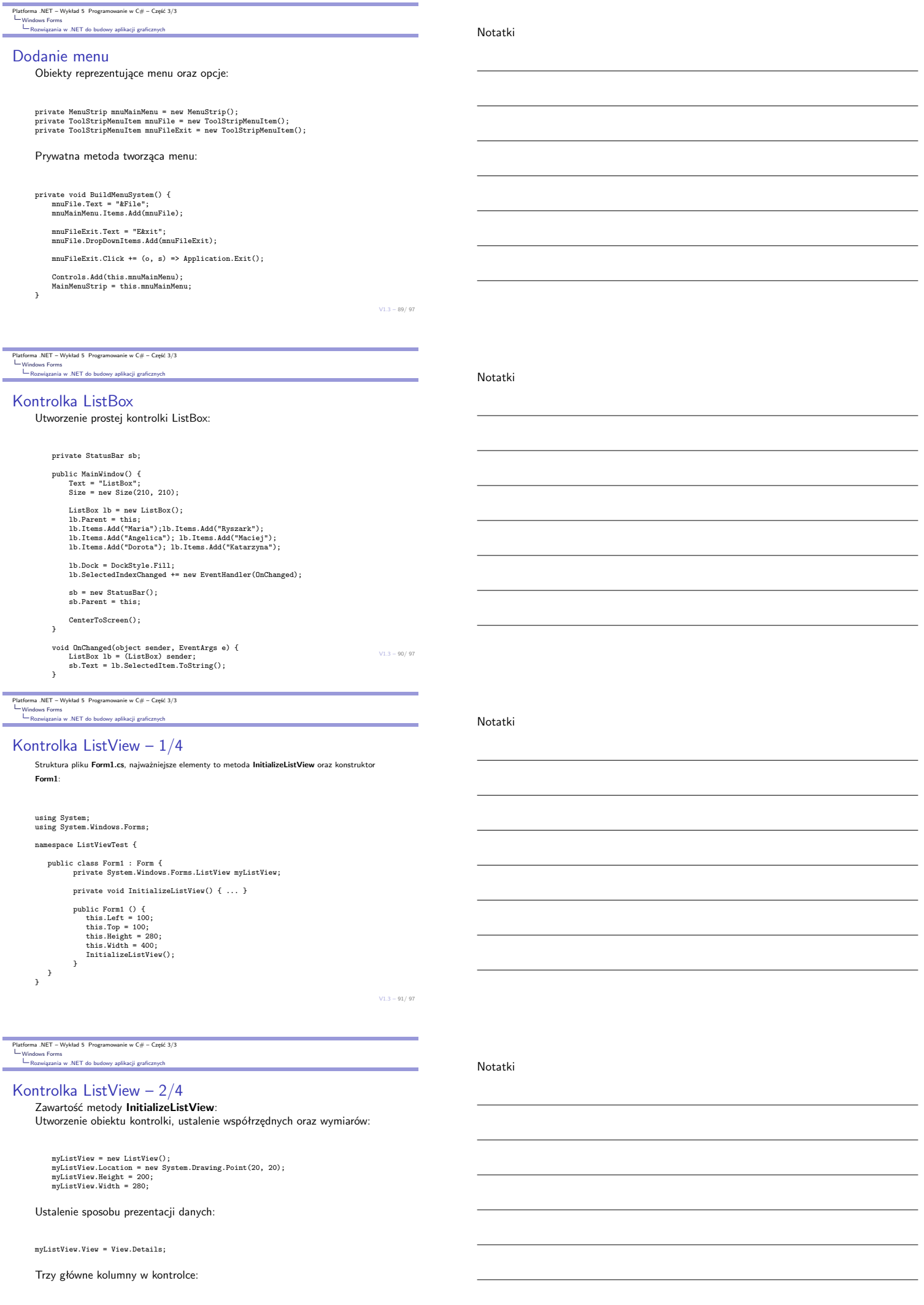

myListView.Columns.Add("Key", 50, HorizontalAlignment.Left); myListView.Columns.Add("Col A", 100, HorizontalAlignment.Left); myListView.Columns.Add("Col B", 100, HorizontalAlignment.Left);

Platforma .NET – Wykład 5 Programowanie w C# – Część 3/3 ws For na<br>ia w .NET do budowy aplikacii gra

### Kontrolka ListView – 3/4

Dodanie obiektu wiersza z danymi (dane Expense oraz Revenue) oraz ustalenie własności graficznych:

ListViewItem entryListItem = myListView.Items.Add("I1"); entryListItem.UseItemStyleForSubItems = false;

ListViewItem.ListViewSubItem expenseItem = entryListItem.SubItems.Add("Expense"); expenseItem.ForeColor = System.Drawing.Color.Red;<br>expenseItem.Font = new System.Drawing.Font(<br>"Arial", 10, System.Drawing.FontStyle.Italic );

ListViewItem.ListViewSubItem revenueItem = entryListItem.SubItems.Add("Revenue");<br>revenueItem.ForeColor = System.Drawing.Color.Blue;<br>revenueItem.Font = new System.Drawing.Font()<br>revenueItem.Font = "Times New Roman", 10, Sy

 $V1.3 - 93/97$ 

ma .NET – Wykład 5 Programowanie w C# – Część 3/3 Windows Forms<br>E Rozwiazania w .NET do budowy aplikacji gra

### Kontrolka ListView – 4/4

Dodanie danych, czyli drugi oraz trzeci wiersz danych

ListViewItem entryListItem2 = myListView.Items.Add("I2"); ListViewItem.ListViewSubItem expenseItem2 =<br>entryListItem entryListItem<br>ListViewItem.ListViewSubItem revenueItem2 = entryListItem2.SubItems.Add("Revenue 2");

ListViewItem entryListItem3 = myListView.Items.Add("I3"); ListViewItem.ListViewSubItem expenseItem3 = ; entryListItem3.SubItems.Add("Expense 3");<br>ListViewItem.ListViewSubItem revenueItem3 =<br>entryListItem3.SubItems.Add("Revenue 3");

Ostatnia czynność, dodanie kontroli do hierarchii kontrolek formularza

Controls.Add( this.myListView );

 $V1.3 - 94/97$ 

ma .NET – Wykład 5 Programowanie w C $#$  – Część 3/3

# Windows Forms Rozwiązania w .NET do budowy aplikacji graficznych

# Grafika 2D – GDI+

Interfejs GDI+ to podsystem systemu operacyjnego Windows XP (jest obecny także w późniejszych systemach) i jest odpowiedzialny za metody tworzenia grafikli na ekranach oraz urządzeniach drukujących.

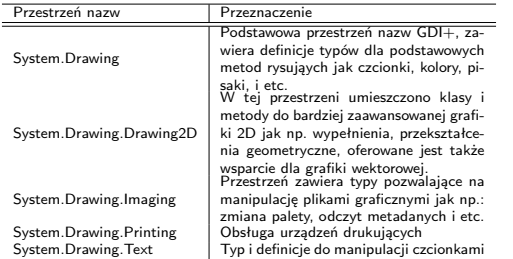

V1.3 – 95/ 97

Platforma .NET – Wykład 5 Programowanie w C# – Część 3/3 Windows Forms Rozwiązania w .NET do budowy aplikacji graficznych

### Prosty rysunek

W konstruktorze klasy **MainWindow** należy dodać obsługę zdarzenia **Paint**:

Paint += new PaintEventHandler(OnPaint);

### Obsługa zdarzenia jest następująca:

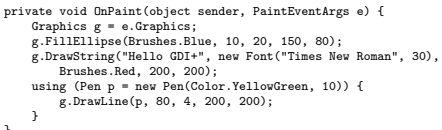

}

Notatki

Notatki

# A w następnym tygodniu między innymi:

- 1. języki funkcyjne na przykładzie F#,
- 2. podstawowe typy F#,
- 3. wartości i funkcje,
- 4. analiza leksykalna wyrażeń tekstowych,
- 5. "leniwe" obliczenia.
- Proponowane tematy prac pisemnych:
- 1. model programowania zorientowanego na zdarzenia, 2. delegaci, metody anonimowe, lambda wyrażenia, dlaczego w najnowszym standardzie zaleca się stosowanie *λ*-wyrażeń,
- 3. analiza zawartości przestrzeni nazw System.Windows.Forms oraz System.Drawing w środowisku Mono oraz sprawdzenie kompatybilności z implementacją .NET firmy Microsoft.

# Dziękuje za uwagę!!!

V1.3 – 97/ 97

Notatki

Notatki

<span id="page-24-0"></span>Notatki